## 電子チケット引き取り & 表示 の手順 (1 ページ目)

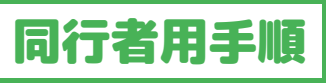

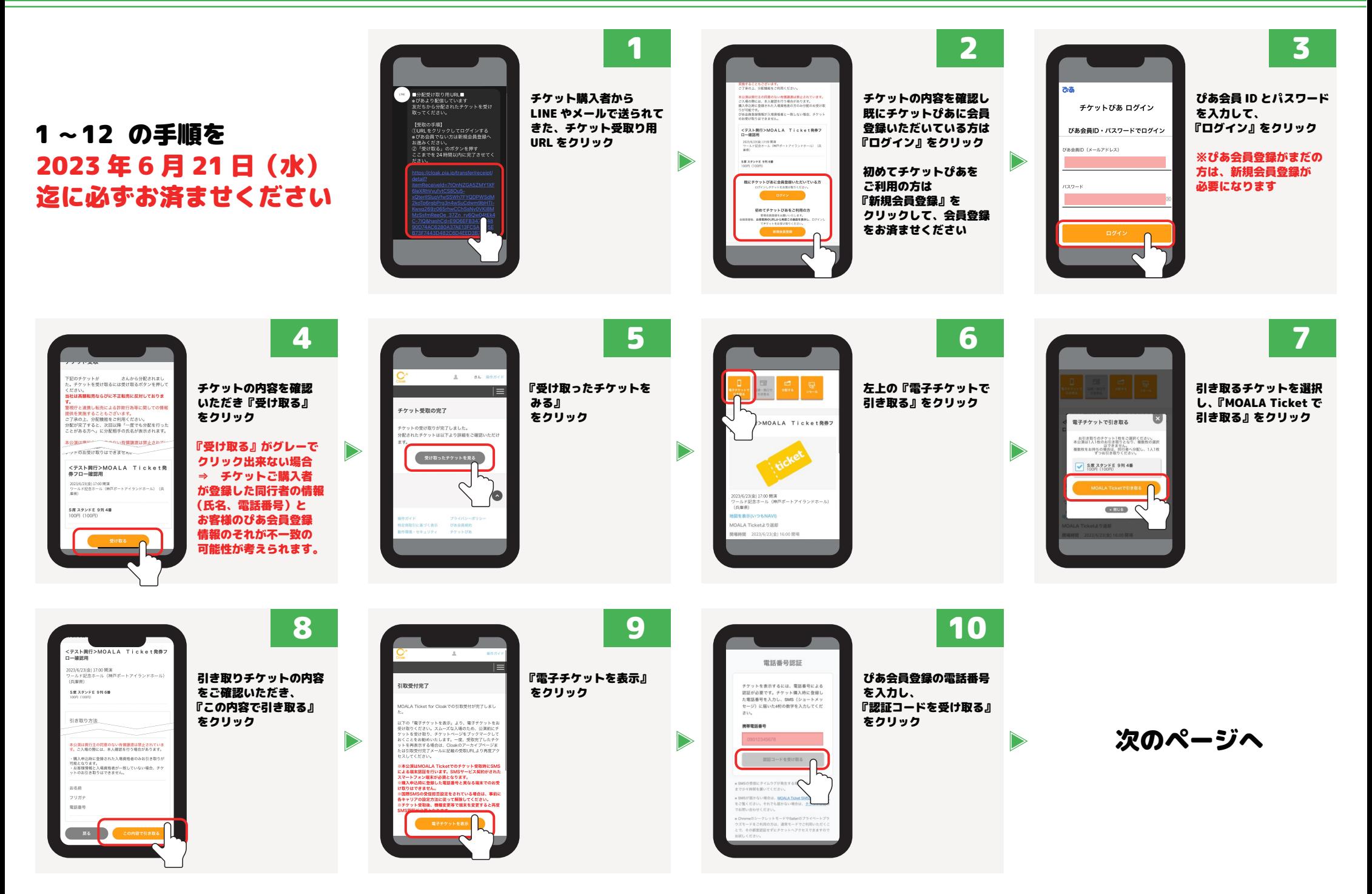

## 電子チケット引き取り & 表示 の手順 (2ページ目) インスコン 同行者用手順

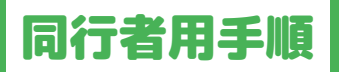

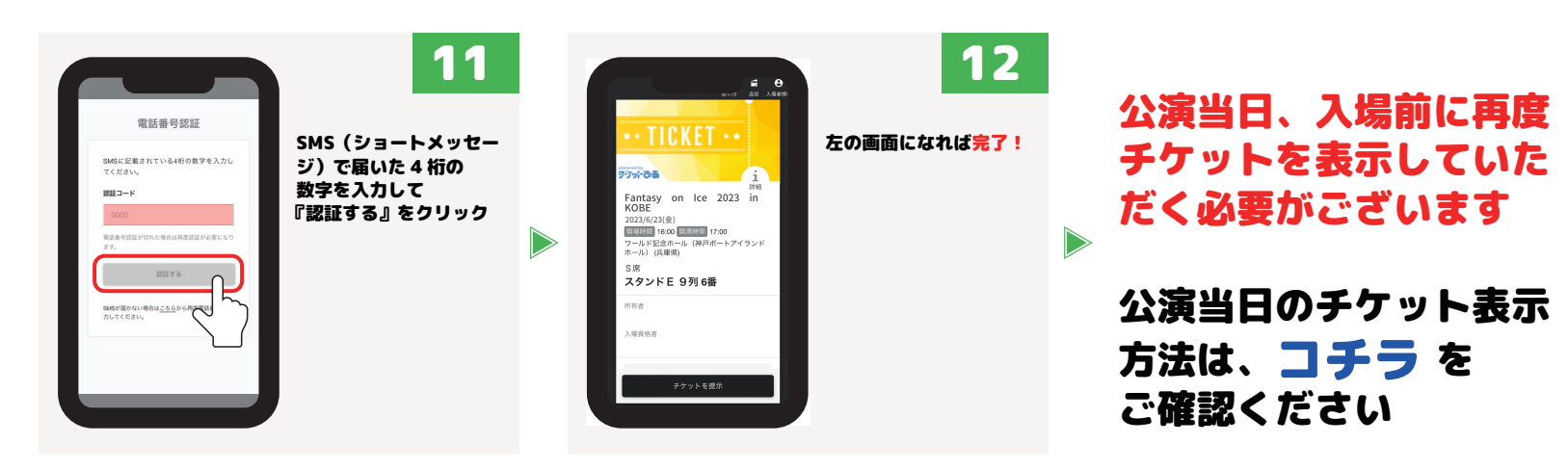